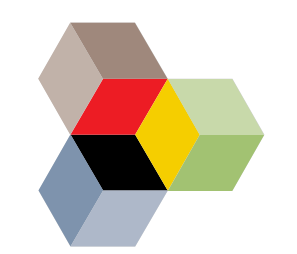

## 1. Themenfeldkonferenz Bildung

## Arbeitserleichterung und Rechtssicherheit durch Standardisierung mit FIM am Beispiel der Schulanmeldung

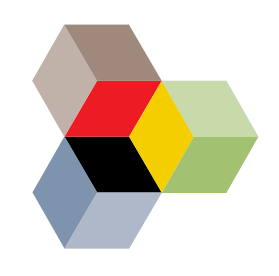

## **Falk Lepie**

Ministerium für Infrastruktur und Digitales des Landes Sachsen-Anhalt

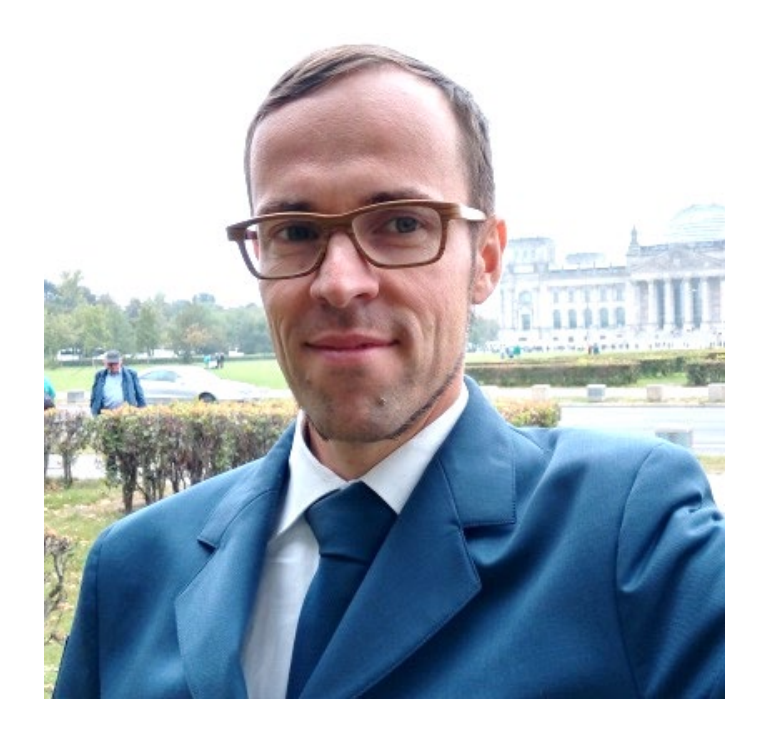

#Themenfeld Bildung

#BAföG

#FIM-Baustein Leistungen

#FIM Coach

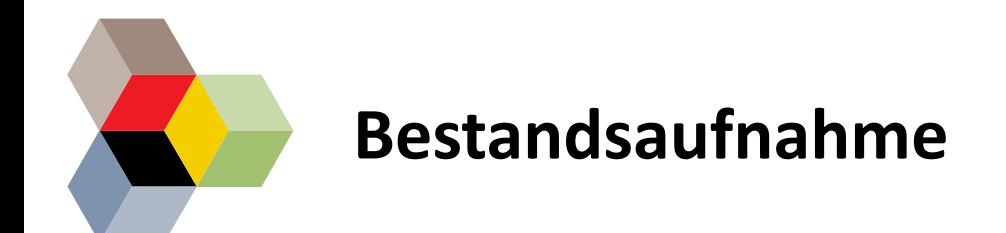

# #Serviceportale der Länder und Kommunen

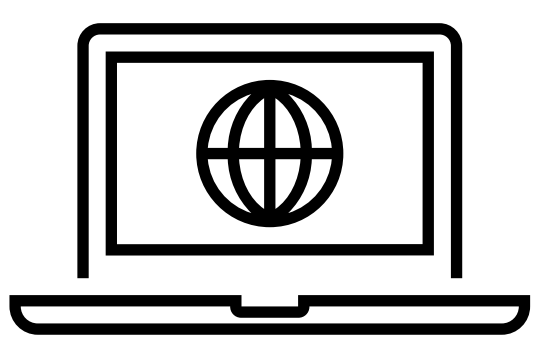

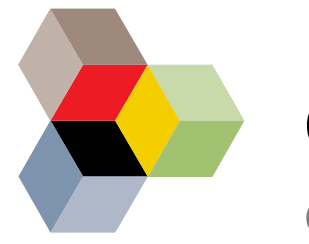

**OZG**

### Gesetz zur Verbesserung des Onlinezugangs zu Verwaltungsleistungen (Onlinezugangsgesetz - OZG)

#### § 4 Elektronische Abwicklung von Verwaltungsverfahren

(1) **Für die elektronische Abwicklung von Verwaltungsverfahren**, die der Durchführung unmittelbar geltender Rechtsakte der Europäischen Union oder der Ausführung von Bundesgesetzen dienen, wird die Bundesregierung ermächtigt, im Benehmen mit dem IT-Planungsrat durch Rechtsverordnung ohne Zustimmung des Bundesrates die Verwendung bestimmter IT-Komponenten nach § 2 Absatz 6 verbindlich vorzugeben. In der Rechtsverordnung kann auch die Verwendung von IT-Komponenten geregelt werden, die das jeweils zuständige Bundesministerium bereitstellt. Die Länder können von den in der Rechtsverordnung getroffenen Regelungen durch Landesrecht abweichen, soweit sie für den Betrieb im Portalverbund geeignete IT-Komponenten bereitstellen.

**(2) Die Länder sind verpflichtet, die technischen und organisatorischen Voraussetzungen für den Einsatz der nach Absatz 1 vorgegebenen Verfahren sicherzustellen.**

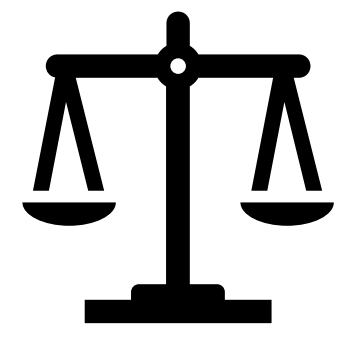

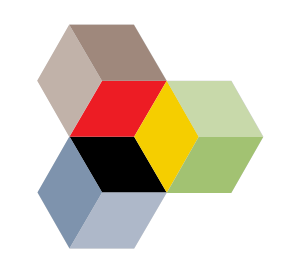

## Die Handlungsgrundlage

 $§ 35$ 

Regelung des Bildungsweges

(1) Die oberste Schulbehörde wird ermächtigt, durch Verordnung zu regeln:

- die Aufnahme in den Schulen der Sekundarstufen I und II sowie in die  $\mathbf{1}$ Förderschule.
- die Übergänge zwischen den Schulformen beziehungsweise Bildungsgängen,  $2.$ einschließlich der Überweisungen in den Fällen des § 34 Abs. 6 und 7,
- die Versetzung, das Überspringen eines Schuljahres, die freiwillige Wieder- $\mathsf{R}$ . holung und das freiwillige Zurücktreten,
- die Beendigung des Schulverhältnisses (Austritt oder Entlassung), einschließ-4. lich der Höchstdauer des Besuchs einer Schulform oder einer Schulstufe.
- Abschlüsse und ihre Berechtigung einschließlich der Abschlussprüfungen für  $\mathsf{R}_{\pm}$ Schülerinnen und Schüler sowie Nichtschülerinnen und Nichtschüler: dabei kann bestimmt werden, dass eine nicht bestandene Prüfung nur einmal wiederholt werden kann.
- die Feststellung eines sonderpädagogischen Förderbedarfs, die Einrichtung 6. des gemeinsamen Unterrichts, die Überweisung an eine Förderschule sowie die Verpflichtung zur Teilnahme an einem Sonderunterricht (§ 39 Abs. 3),
- die Aufnahmevoraussetzungen für Schulen mit einem von der obersten 7. Schulbehörde genehmigten inhaltlichen Schwerpunkt gemäß § 5 Abs. 1 Satz  $3,$   $6$  5a Abs. 2 Satz 2 und  $6$  6 Abs. 1 Satz 3.

(2) Inhalt und Ausmaß der Verordnungsermächtigung ergeben sich im Übrigen aus dem Erziehungs- und Bildungsauftrag der Schule (§ 1) und der Pflicht, die Entwicklung der einzelnen Schülerin und des einzelnen Schülers ebenso wie die Entwicklung aller Schülerinnen und Schüler zu fördern.

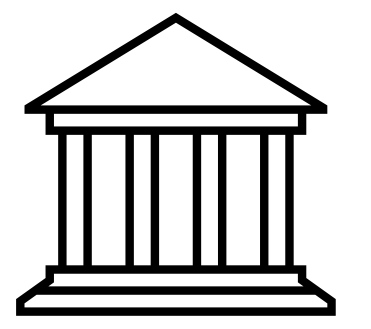

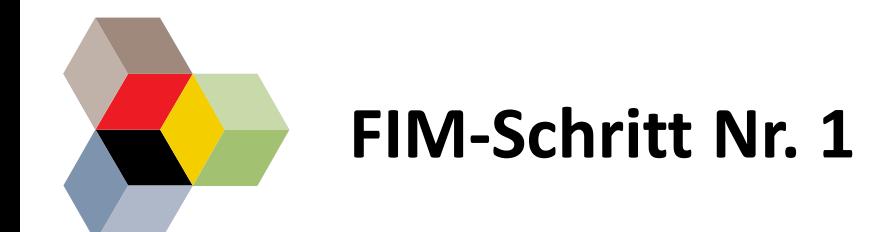

# #Der Prozess

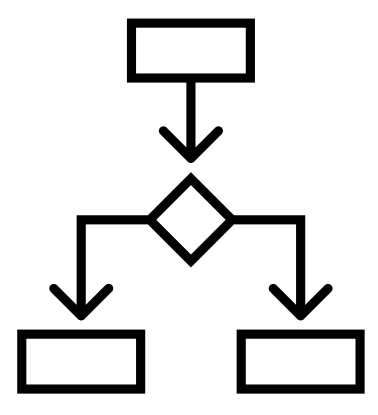

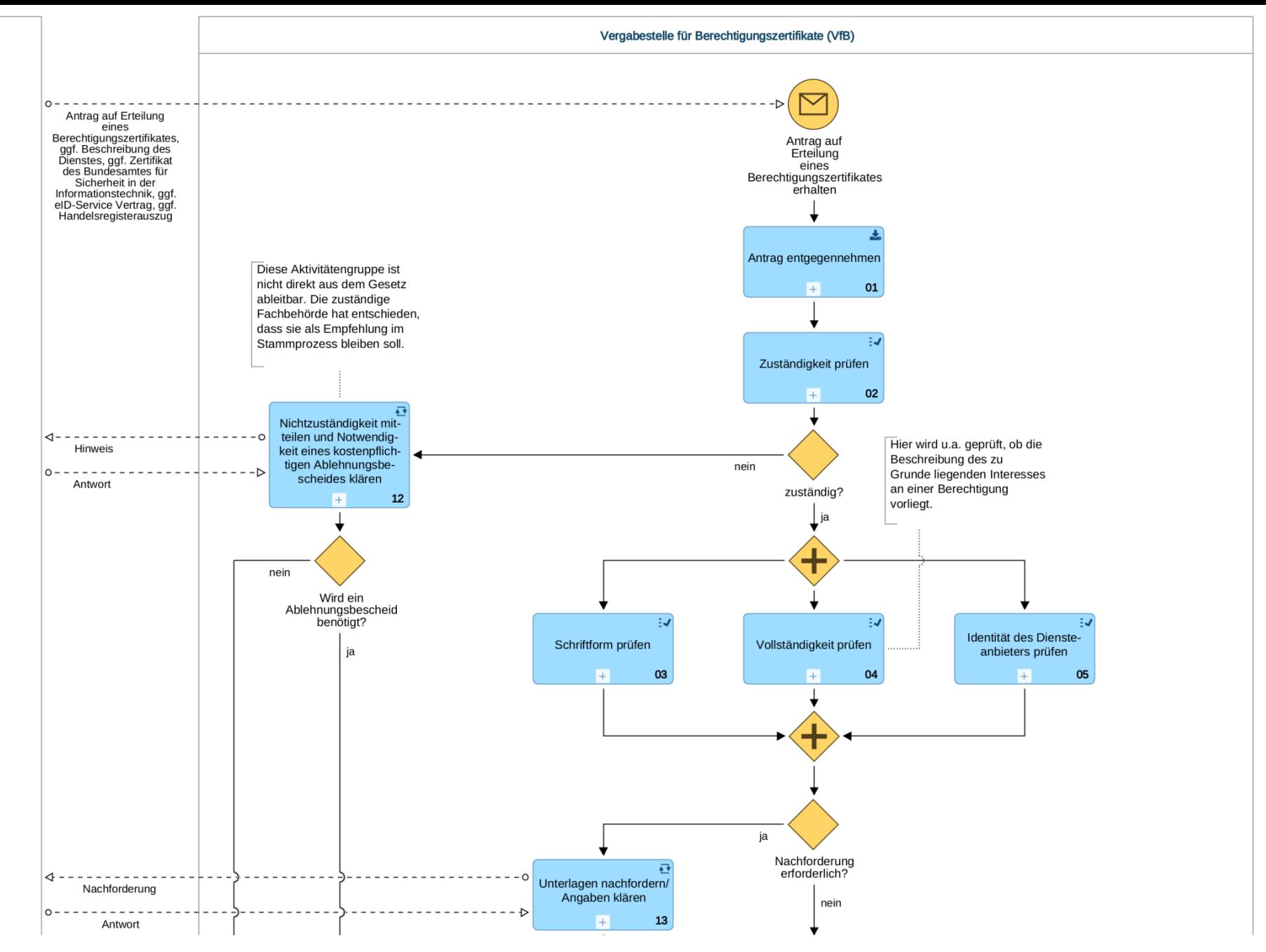

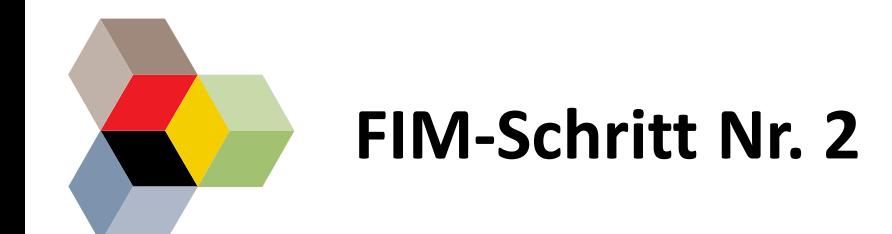

# #Formulare und Datenstrukturen

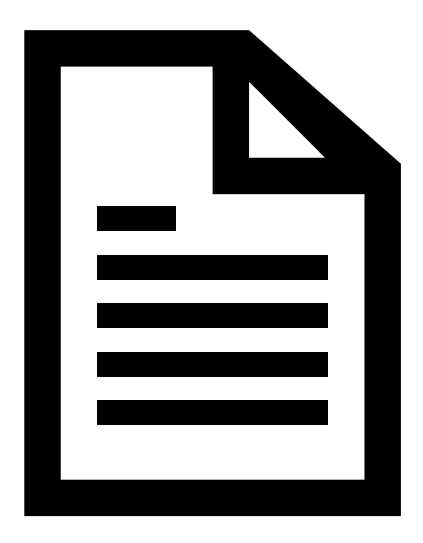

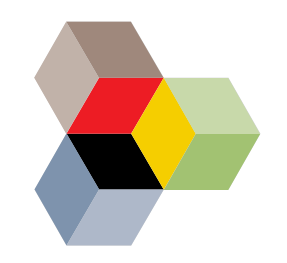

## **Anlagen & Formulare**

**Anlage 2** (zu Nummer 1.4 Satz 1)

Eingangsstempel der Schule nach Rückgabe durch die Personensorgeberechtigten

Schulstempel<sup>1</sup> (Nur mit blauer Stempelfarbe)

#### Schullaufbahnerklärung der/des<sup>2</sup> Personensorgeberechtigten

für: Albeit and Albeit and Albeit and Albeit and Albeit and Albeit and Albeit and Albeit and Albeit and Albeit

geb. am expression and the same state of the state of the state of the state of the state of the state of the state of the state of the state of the state of the state of the state of the state of the state of the state of

Vorname und Familienname des Kindes

Anschrift: Anschrift:

Straße, Hausnummer, Postleitzahl, Wohnort und Ortsteil

Bitte geben Sie dieses Anmeldeformular bis spätestens 20. Februar des aktuellen Schuljahres an der besuchten Grundschule ab. Die Schullaufbahnerklärung kann nachträglich nur aus einem wichtigen Grund verändert werden. Hinsichtlich der Schulwegkosten wird auf die geltenden Bestimmungen verwiesen.

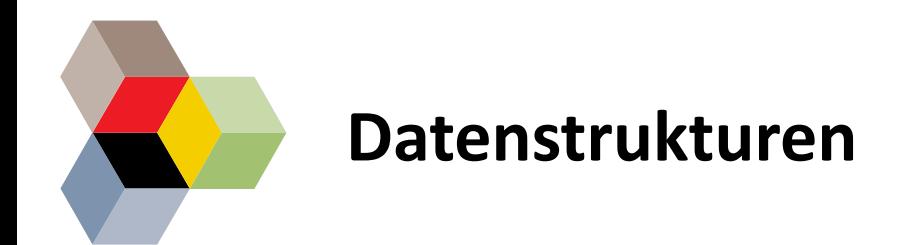

### **Struktur**

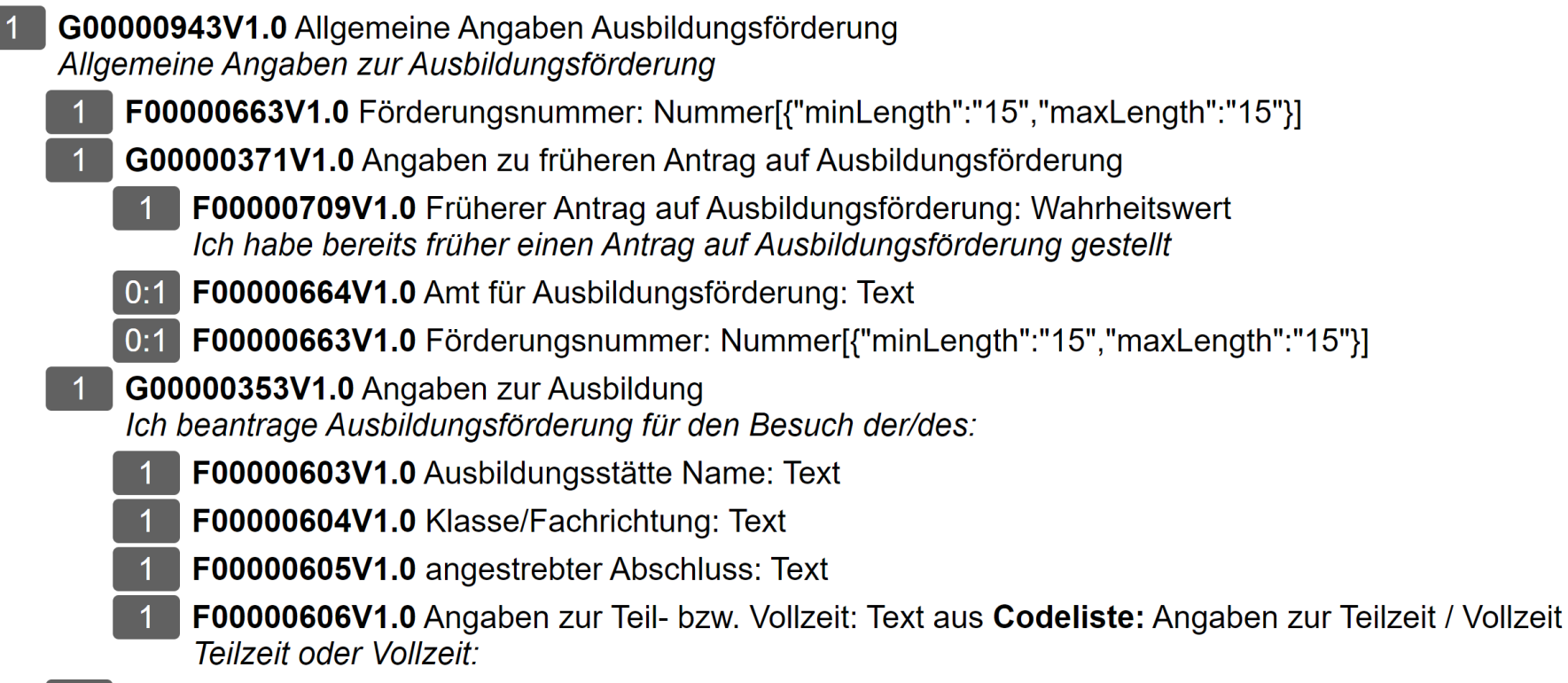

G00000395V1.0 Persönliche Angaben Antragsteller (ohne berufliche Tätigkeit, mit Steuer-ID) Persönliche Angaben zum Antragsteller

**F00000013V1.0** Familienname: Text[{"minLength":"1"}]

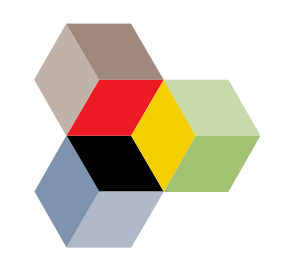

## **Datenstrukturen - BOB**

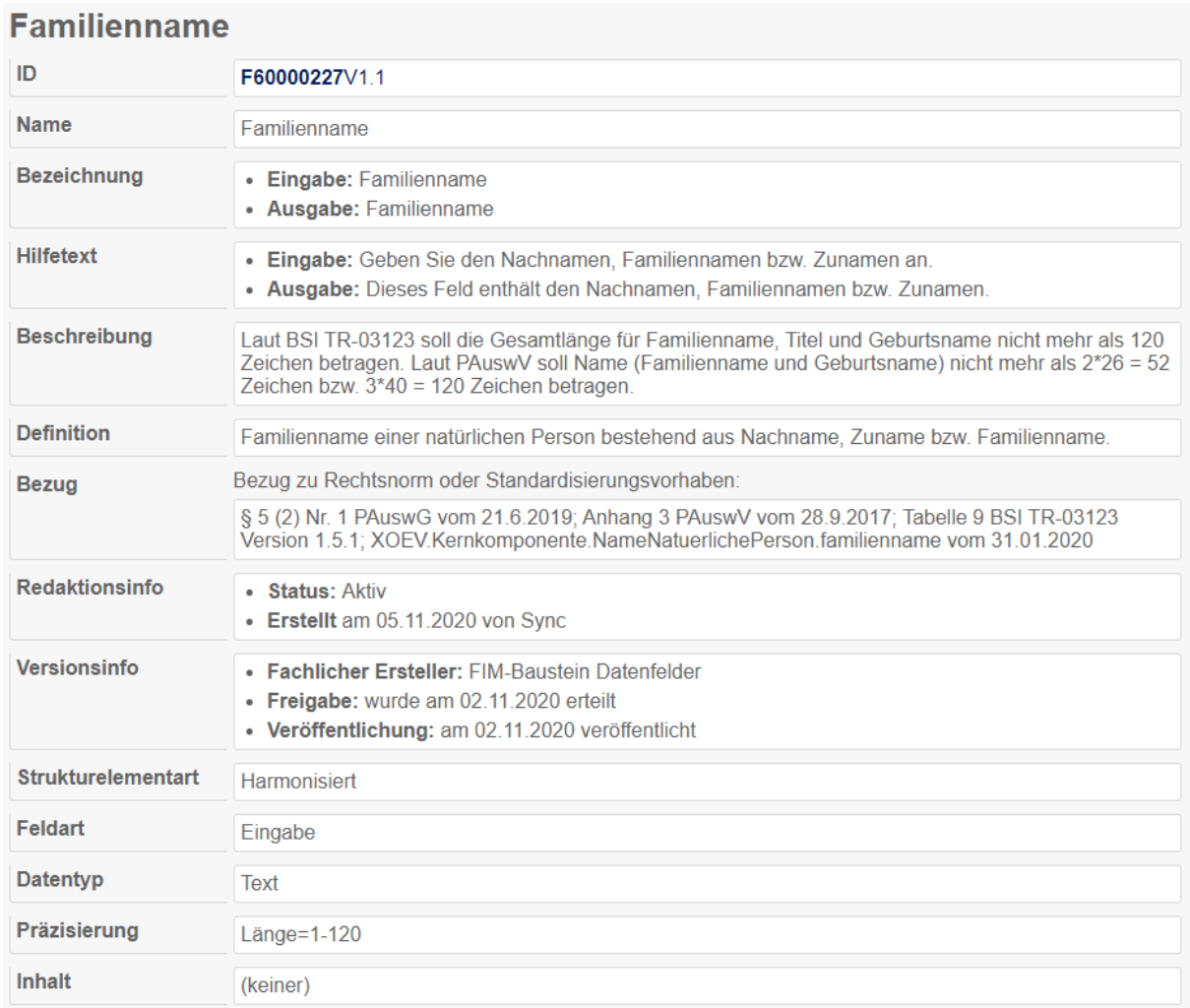

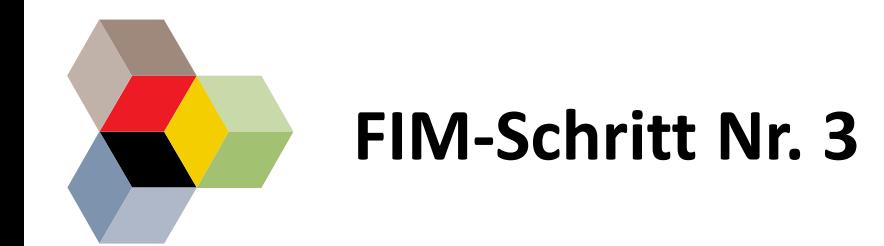

### #Leistungskatalog #LeiKa

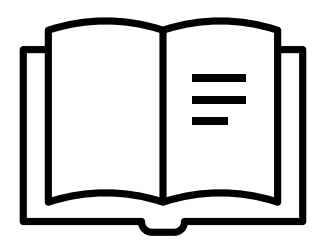

#### Zurückstellung vom Schulbesuch beantragen

**Onlineantrag und Formulare** 

Zuständige Stelle

Voraussetzungen

Verfahrensablauf

**Fristen** 

**Erforderliche Unterlagen** 

Bearbeitungsdauer

Rechtsgrundlage

### Zurückstellung vom Schulbesuch beantragen

Sie sind der Ansicht, dass Ihr Kind aufgrund seines geistigen oder körperlichen Entwicklungsstandes noch nicht erfolgreich am Schulunterricht teilnehmen kann? Dann können Sie beantragen, dass es erst ein Jahr später eingeschult wird. Ihr Kind kann dann eventuell eine Grundschulförderklasse besuchen, die zurückgestellte Kinder auf den Schulbesuch vorbereitet.

Besucht Ihr Kind bereits die 1. Klasse, ist eine Zurückstellung während des ersten Schulhalbjahres ebenfalls möglich. Dieser Zurückstellung müssen Sie als Eltern zustimmen.

Tipp: Lassen Sie sich vor der Antragstellung beraten. Wenden Sie sich an

- · die Schulleitung,
- · die Kooperationslehrkraft der Grundschule oder
- · die für die Grundschule zuständige Beratungslehrkraft oder
- · die Regionale Arbeitsstelle Frühkindliche Bildung am zuständigen Staatlichen Schulamt

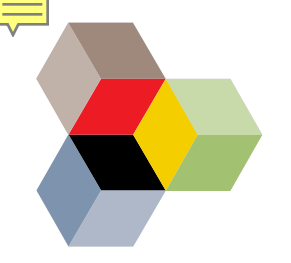

## **Das Föderale Informationsmanagement**

IT-Planungsrat

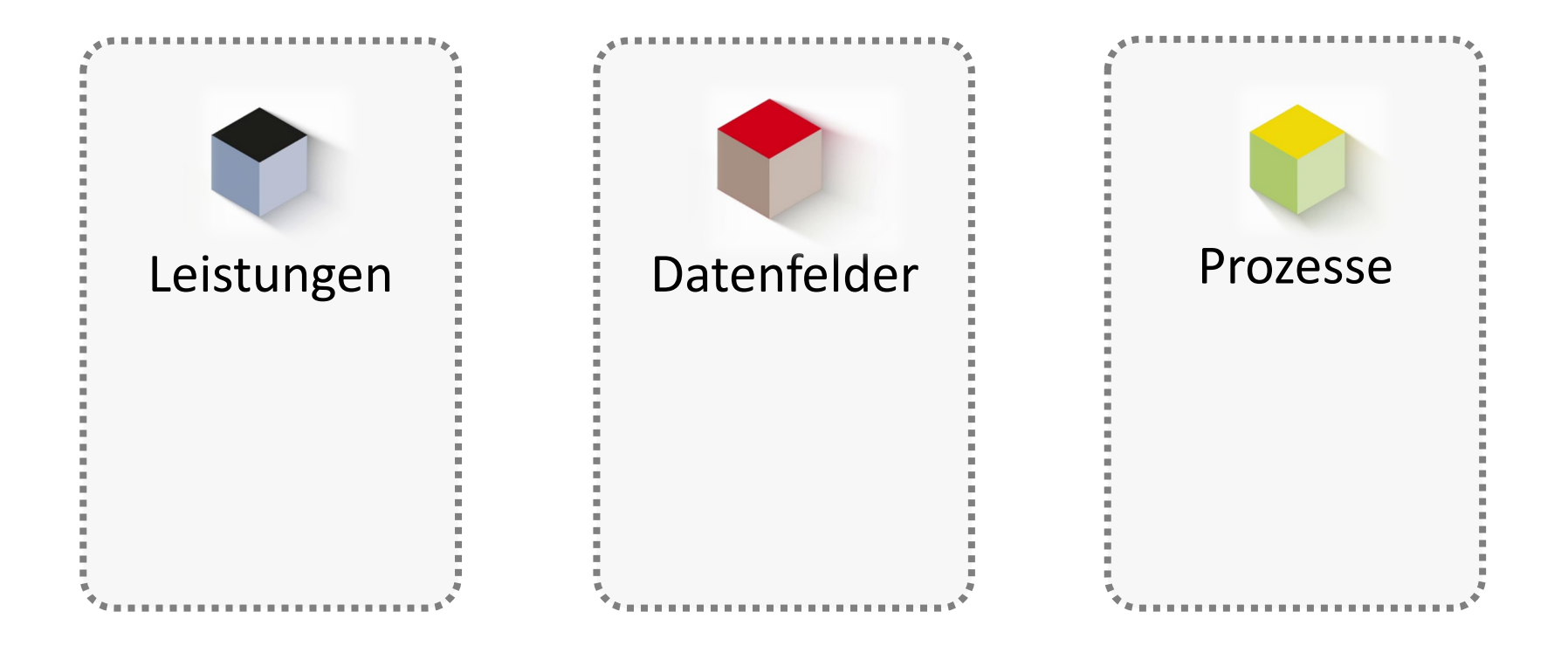

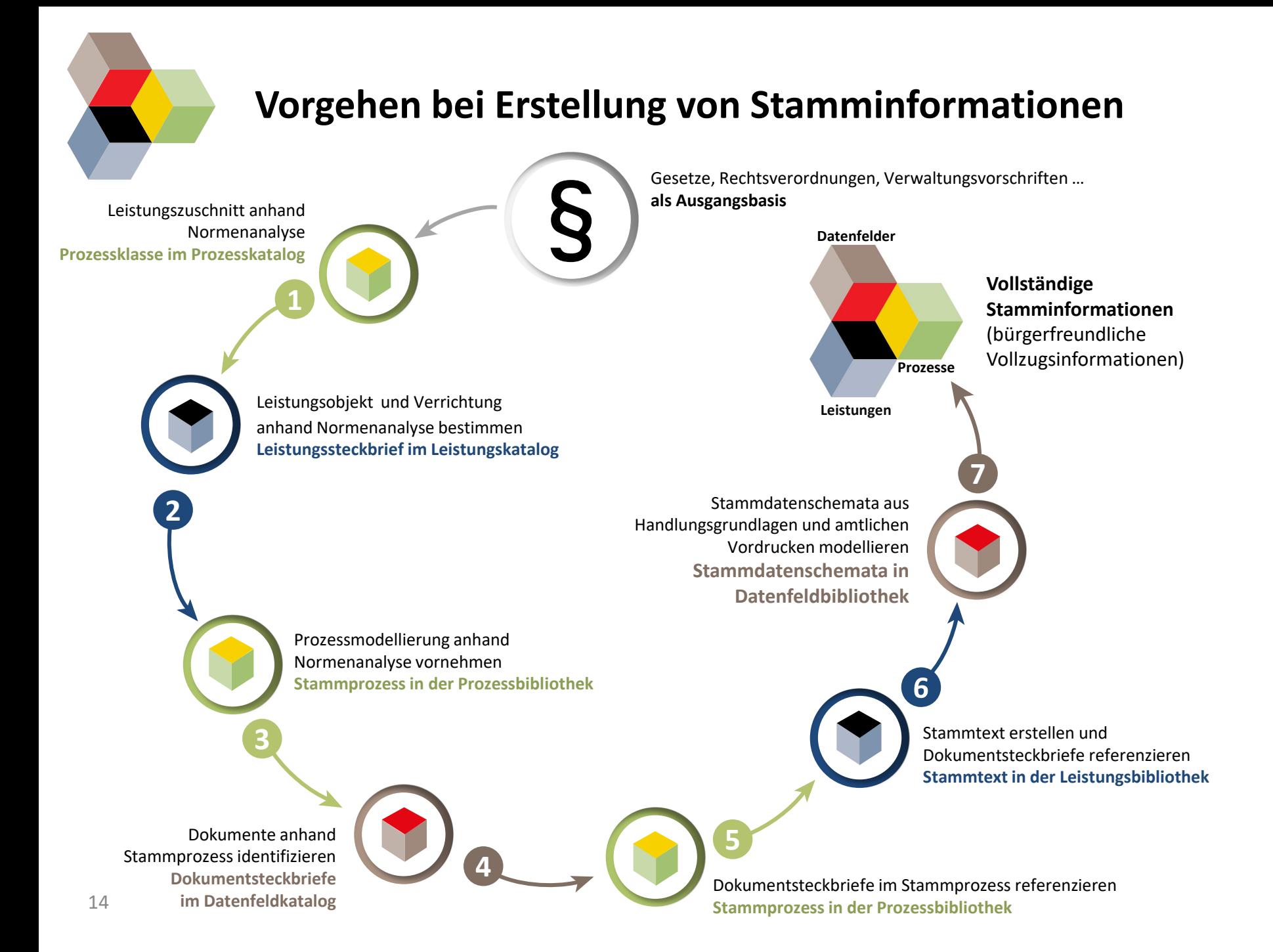

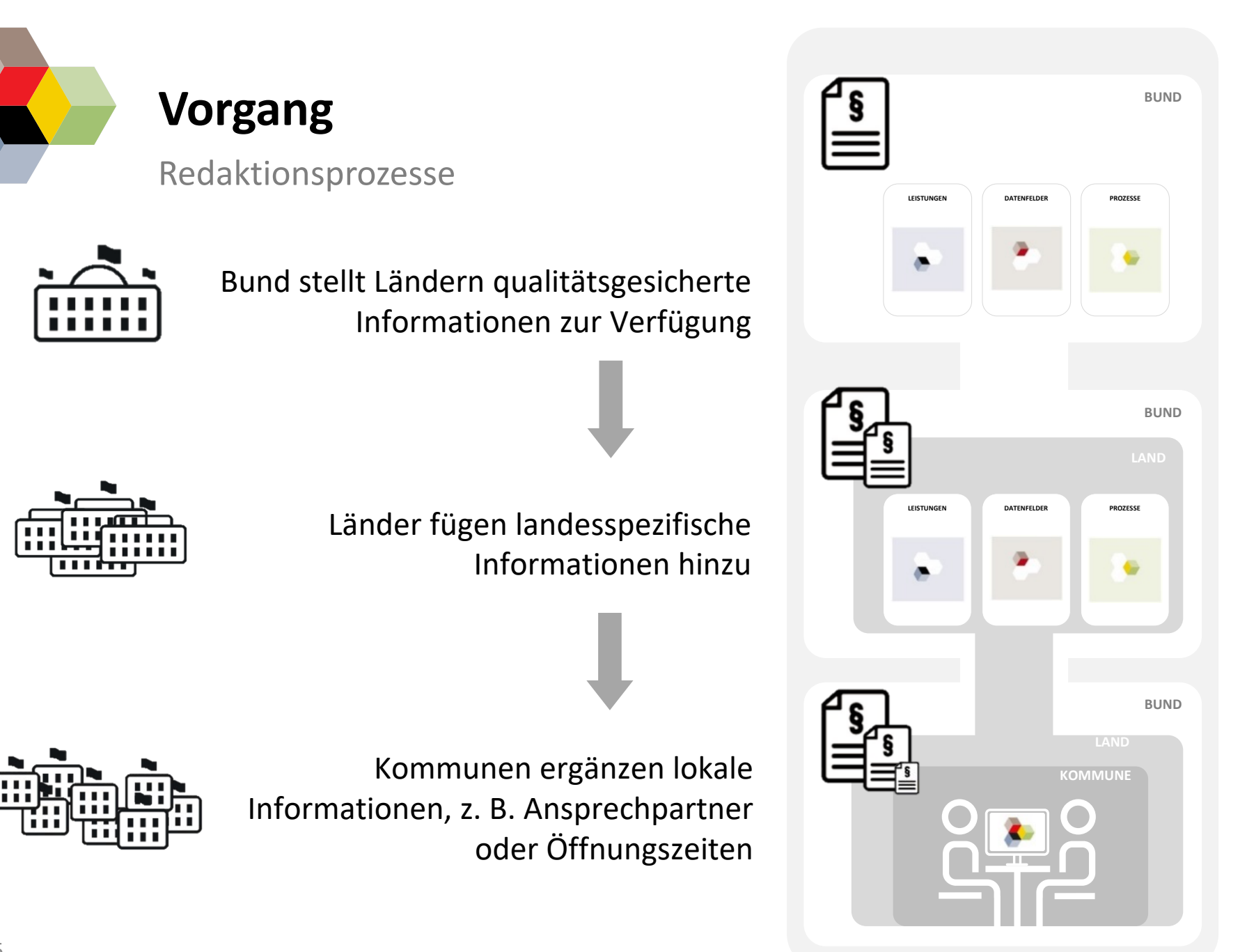

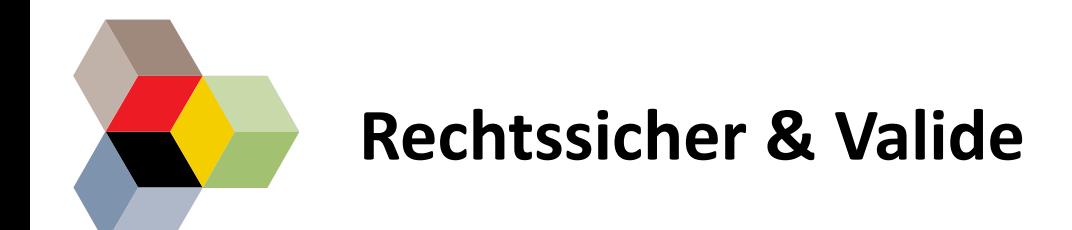

#Qualitätssicherung

#Freigabe

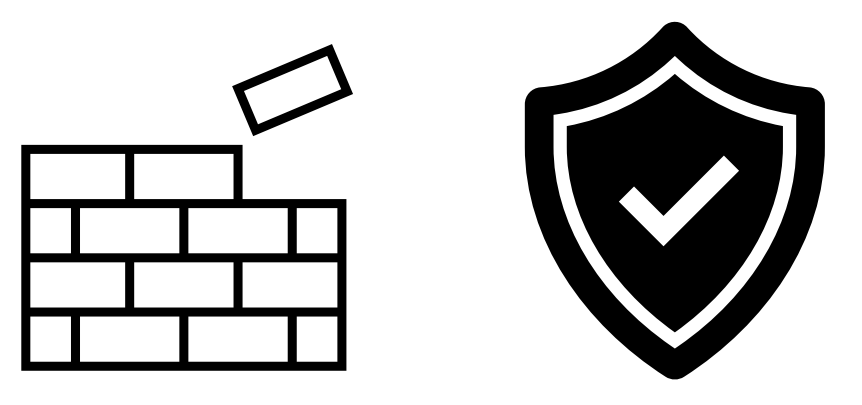

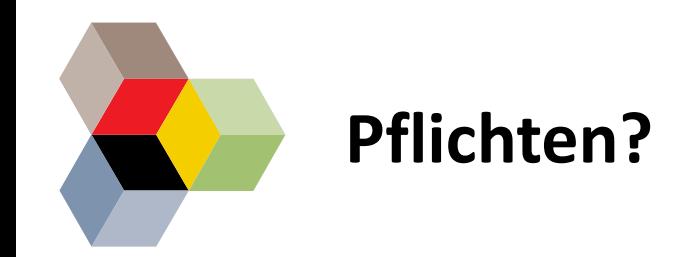

#OZG #EfA

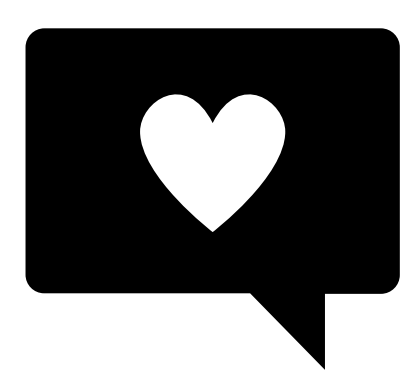

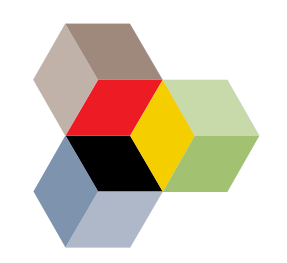

## **Musterleistung oder Inspiration**

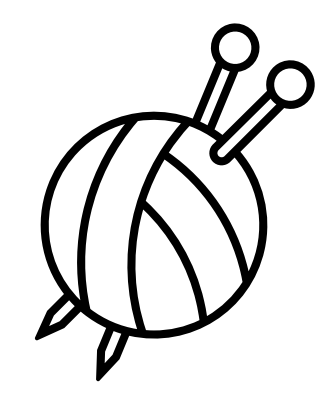

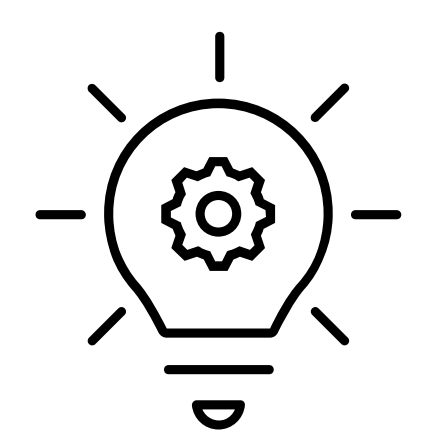

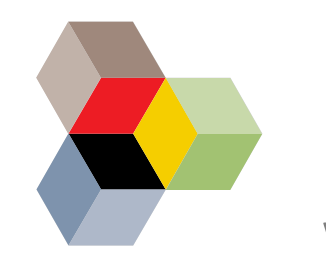

## **Einer für alle?**

www.schulanmeldung-deutschland.de

### #bundesweiter Onlinedienst

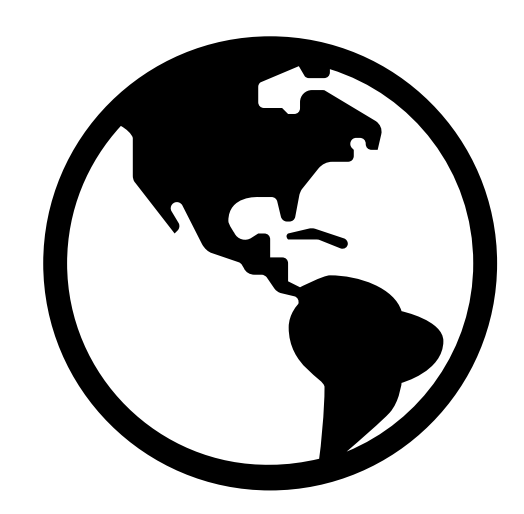

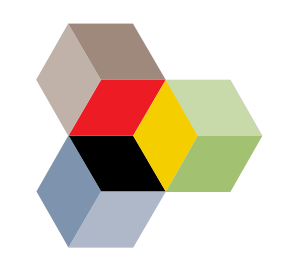

## **Was können Sie jetzt tun?**

#FIM Schulung

#Beauftragung

#Mitwirkung

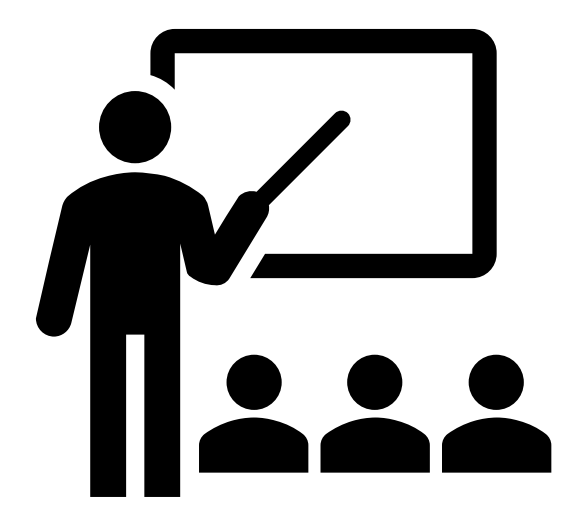

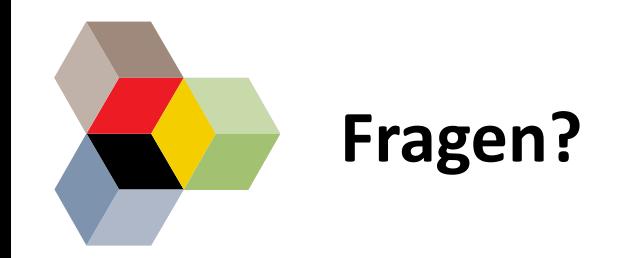

[www.fimportal.de](http://www.fimportal.de/)

[ticket@fimportal.de](mailto:ticket@fimportal.de)

[ozg@sachsen-anhalt.de](mailto:ozg@sachsen-anhalt.de)

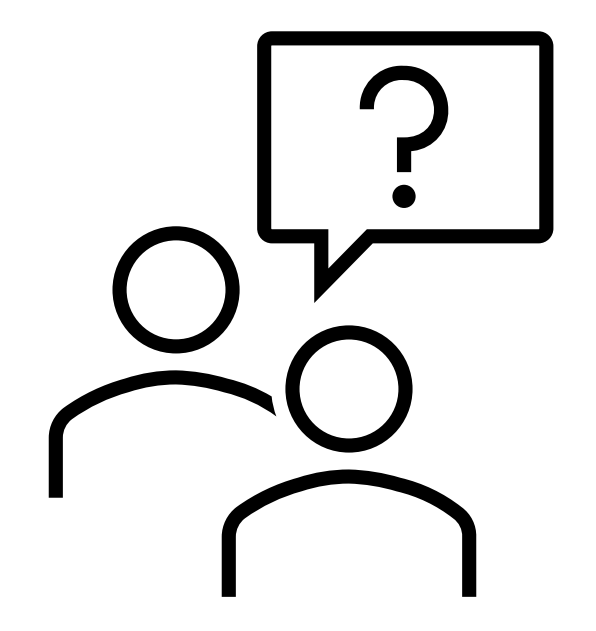